## Introduction to the CPMD program

## CPMD program

- ab initio electronic structure (DFT) and molecular dynamics program
- plane wave basis set (PBC), pseudopotentials
- massively parallelized, linear scaling up to thousands of CPU's
- WF, GEO, CPMD, BOMD, KS-orbitals, response functions, TDDFT, properties
- solids, liquids, gas-phase, materials, chemistry, biology
- http://www.cpmd.org, download, manual, mailing list, PP's

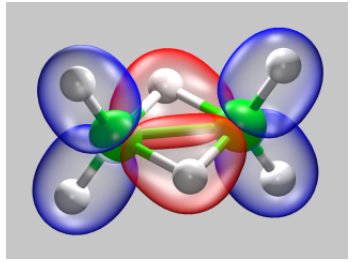

# Installation and Running

more details in the manual or in the source

## Installation

- Distribution of source via http://www.cpmd.org/ for free for non-commercial users.
- # Configure to see for which platforms a Makefile can be generated.
- # Configure platform > Makefile to obtain Makefile for your platform.
- # make to get executable cpmd.x.
- frequent problem: libraries and paths are incorrect in Makefile, Makefile needs to be edited manually.
- to change preprocessor flags type # make clean.

## Running

# cpmd.x input pseudopotentialdirectory  $>$  output

- required files: executable, input, pseudopotentials
- pseudopotentialdirectory is either
	- 1 omitted and instead given by an environment variable called PP\_LIBRARY\_PATH,
	- 2 or explicitly given,
	- 3 or omitted and the pseudopotentials are in the running directory.
- other files: detailed/more condensed output is written to various files depending on the keyword.
- RESTART-files are written upon a proper ending of a run.
- runs can be properly ended by creating a file EXIT in the running directory.

## Input more details in the manual or in the source

## **Sections**

- &CPMD ... &END  $\leftrightarrow$  Control (mandatory)
- &DFT ... &END  $\leftrightarrow$  Functional (mandatory)
- &SYSTEM ... &END  $\leftrightarrow$  Cell (mandatory)
- &ATOMS ... &END  $\leftrightarrow$  Pseudopotentials, Coordinates, Constraints (mandatory)
- &PIMD ... &END  $\leftrightarrow$  Path Integral Molecular Dynamics
- &RESP ... &END  $\leftrightarrow$  Response
- &TDDFT ... &END  $\leftrightarrow \textsf{TDDFT}$
- &VDW ... &END
	- $\leftrightarrow$  Empirical van der Waals correction

## Keywords

- Manual is incomplete by construction  $\rightarrow$  only source is complete.
- Keywords relate to variables which trigger desired calculations, relations are often found in control.F, sysin.F, pi\_cnt1.F, ratom.F, recpnew.F, dftin.F, proppt.F, respin.F, lr in.F
- Order of keywords is arbitrary unless stated otherwise
- Only capital letters
- Choose one item from lists enclosed in  $\{...\}$
- Choose any number of items from lists enclosed in [...]
- Arguments (for instance numbers) for keywords are given on following lines.

## Examples

Wavefunction, Geometry, Car-Parrinello MD

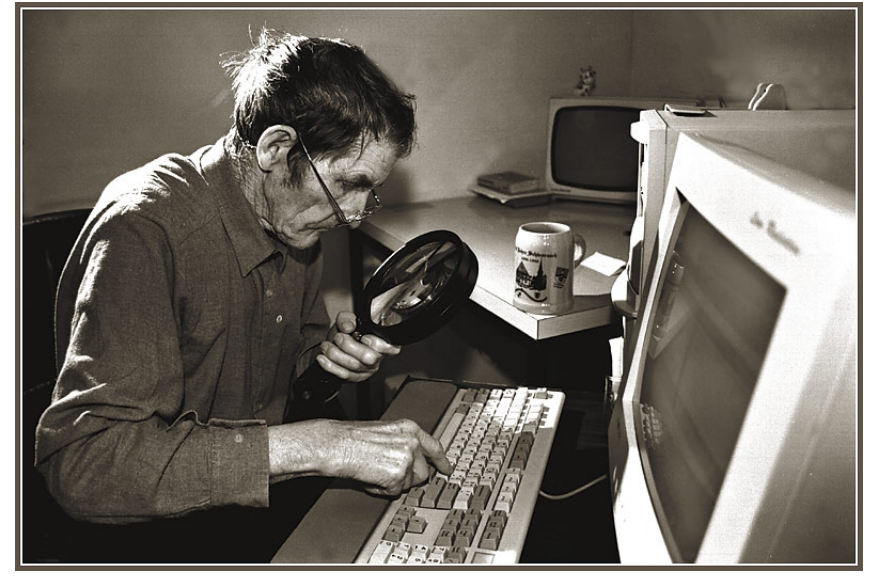

## Wavefunction Optimization of  $H_2$ : input

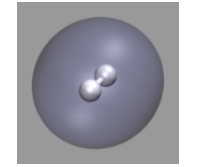

• &INFO isolated hydrogen molecule. single point calculation. &END

 $\bullet$  & CPMD OPTIMIZE WAVEFUNCTION CONVERGENCE ORBITALS 1.0d-7 CENTER MOLECULE OFF PRINT FORCES ON &END

• &SYSTEM SYMMETRY CUBIC ANGSTROM CELL 8.00 1.0 1.0 0.0 0.0 0.0 CUTOFF 70.0 &END

• &DFT FUNCTIONAL LDA &END

• &ATOMS \*H\_MT\_LDA.psp LMAX=S  $\begin{array}{c} 2 \\ 4.371 \end{array}$ 4.371 4.000 4.000 3.629 4.000 4.000 &END

### Wavefunction Optimization of  $H_2$ : output

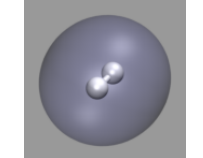

PROGRAM CPMD STARTED AT: Tue Jul 19 15:47:26 2005

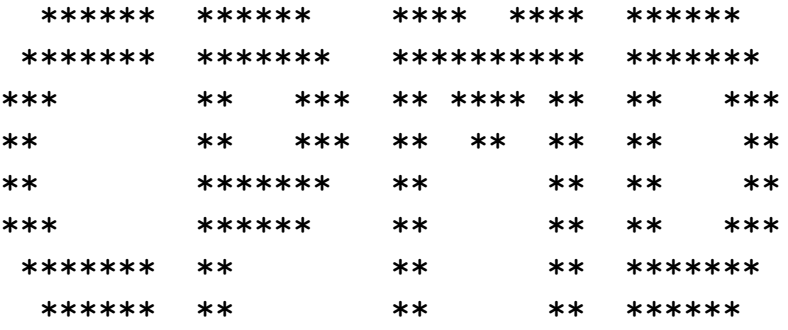

VERSION 3.9.2

COPYRIGHT IBM RESEARCH DIVISION MPI FESTKOERPERFORSCHUNG STUTTGART

11

The CPMD consortium WWW: http://www.cpmd.org Mailinglist: cpmd-list@cpmd.org E-mail: cpmd@cpmd.org

\*\*\* Jul 10 2005 -- 20:54:03 \*\*\* THE INPUT FILE IS: h2-wave.inp THIS JOB RUNS ON: Server1.must.org THE CURRENT DIRECTORY IS: /home/cpmd/CPMD/work/h2 THE TEMPORARY DIRECTORY IS: /home/cpmd/CPMD/work/h2 THE PROCESS ID IS: 2002 12:00 12:00 12:00 12:00 12:00 12:00 12:00 14:02:1 \*\*\*\*\*\*\*\*\*\*\*\*\*\*\*\*\*\*\*\*\*\*\*\*\*\*\*\*\*\*\*\*\*\*\*\*\*\*\*\*\*\*\*\*\*\*\*\*\*\*\*\*\*\*\*\*\*\*\*\*\*\*\*\*\*\*\*\*\*\*\*\*\*\*\*\*\*\*  $*$  INFO - INFO - INFO - INFO - INFO - INFO - INFO - INFO - INFO - INFO - INFO  $*$ \*\*\*\*\*\*\*\*\*\*\*\*\*\*\*\*\*\*\*\*\*\*\*\*\*\*\*\*\*\*\*\*\*\*\*\*\*\*\*\*\*\*\*\*\*\*\*\*\*\*\*\*\*\*\*\*\*\*\*\*\*\*\*\*\*\*\*\*\*\*\*\*\*\*\*\*\*\* \* isolated hydrogen molecule. \* \* single point calculation. \* \*\*\*\*\*\*\*\*\*\*\*\*\*\*\*\*\*\*\*\*\*\*\*\*\*\*\*\*\*\*\*\*\*\*\*\*\*\*\*\*\*\*\*\*\*\*\*\*\*\*\*\*\*\*\*\*\*\*\*\*\*\*\*\*\*\*\*\*\*\*\*\*\*\*\*\*\*\*

#### CPMD section

#### SINGLE POINT DENSITY OPTIMIZATION

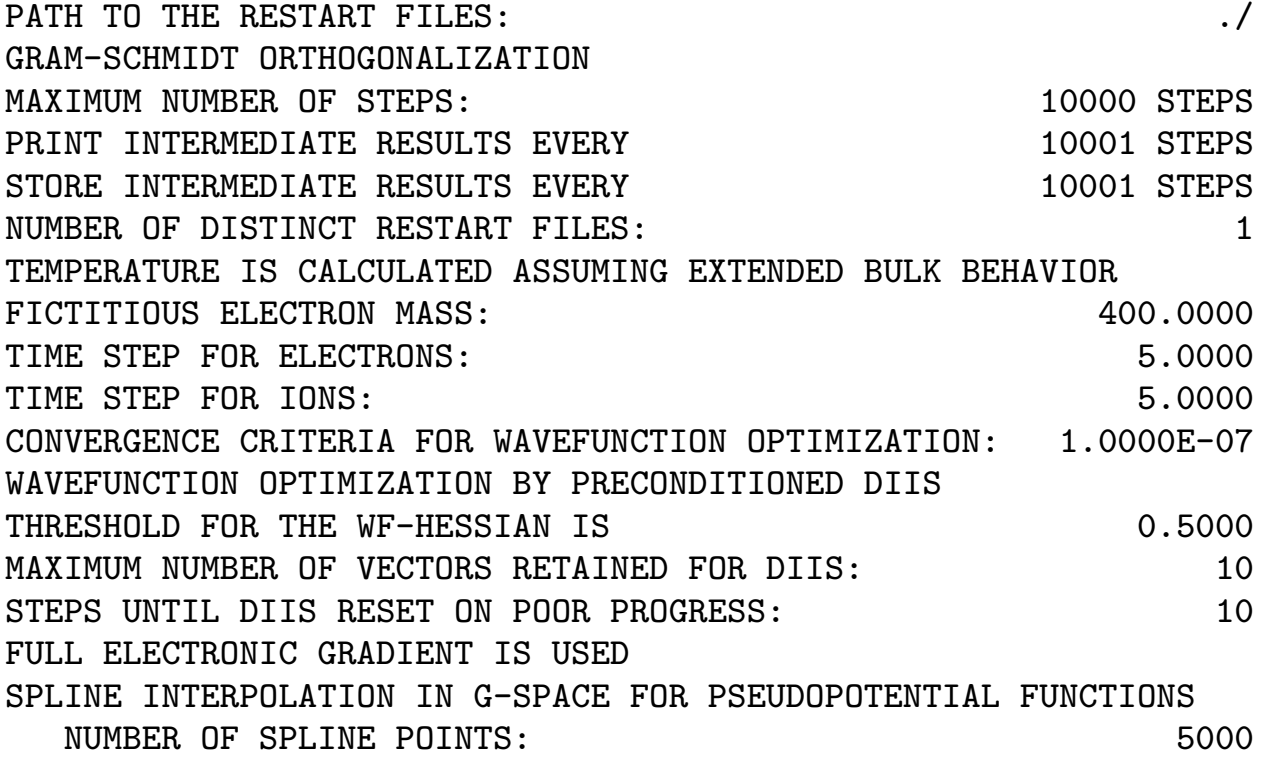

#### DFT section, atoms, and electrons

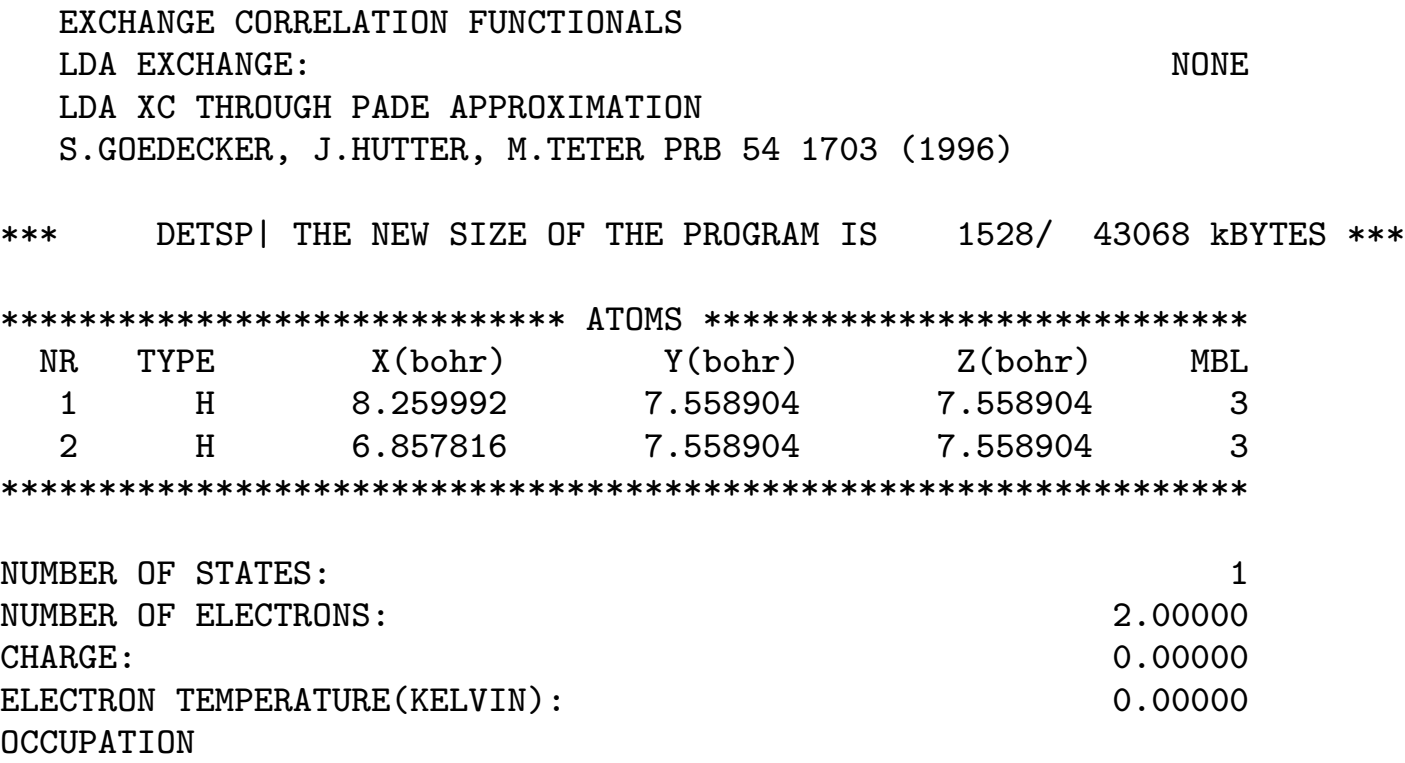

2.0

[...]

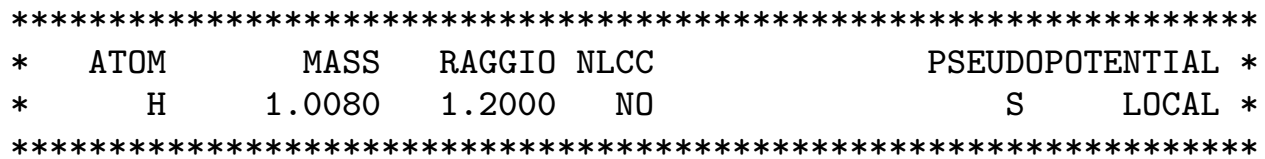

#### SYSTEM section

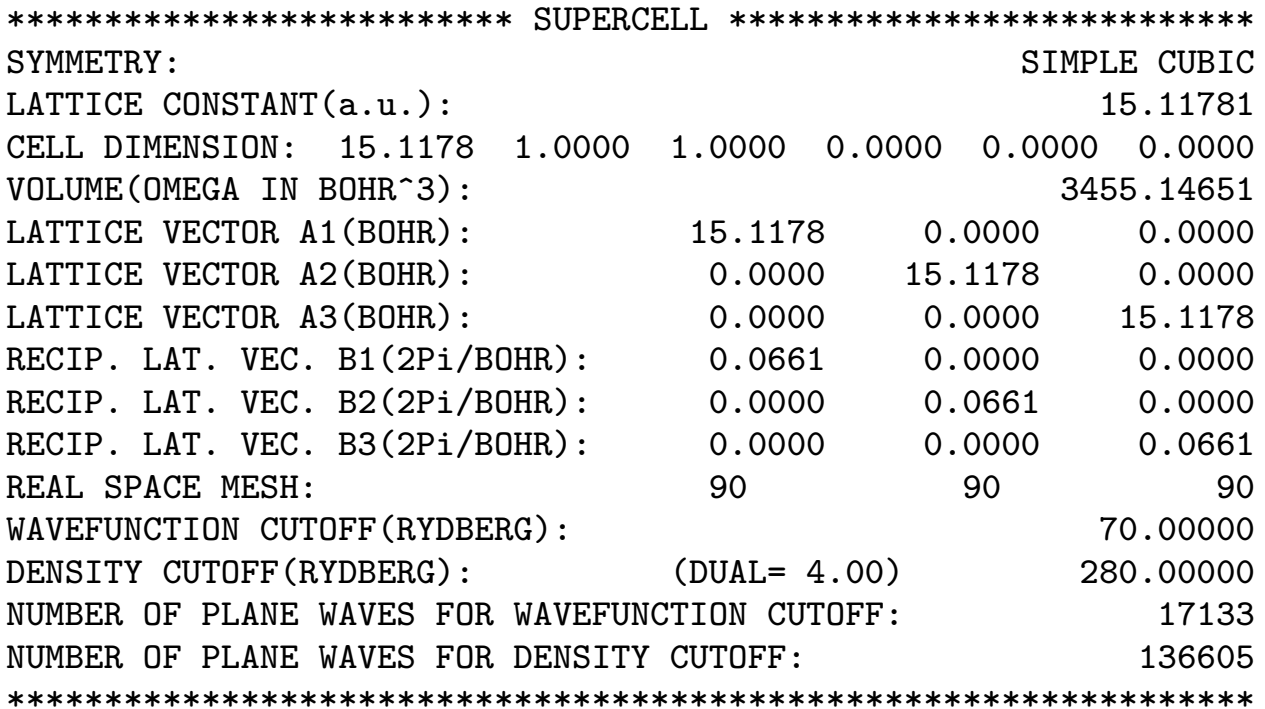

#### After some setup report: initial energy

[...]

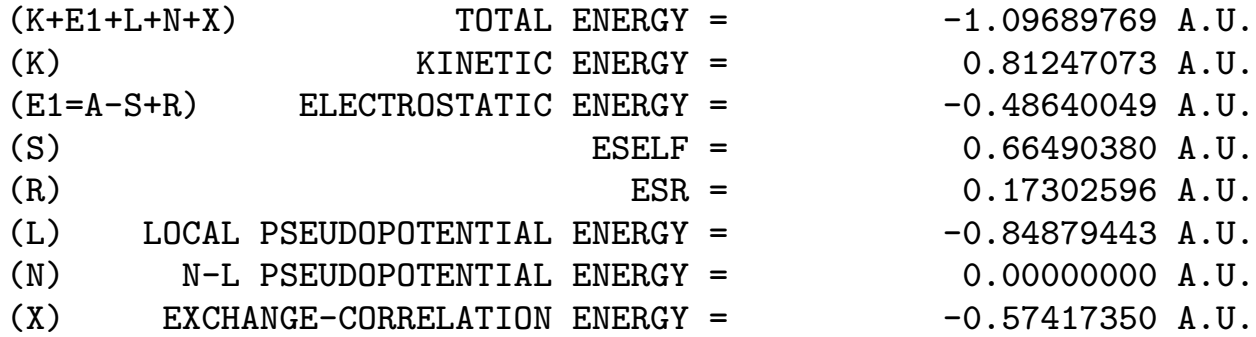

 $-1.09689769$  A.U. 0.81247073 A.U.  $-0.48640049$  A.U. 0.66490380 A.U.  $0.17302596$   $A.U.$  $-0.84879443$  A.U. 0.00000000 A.U.

#### Optimization

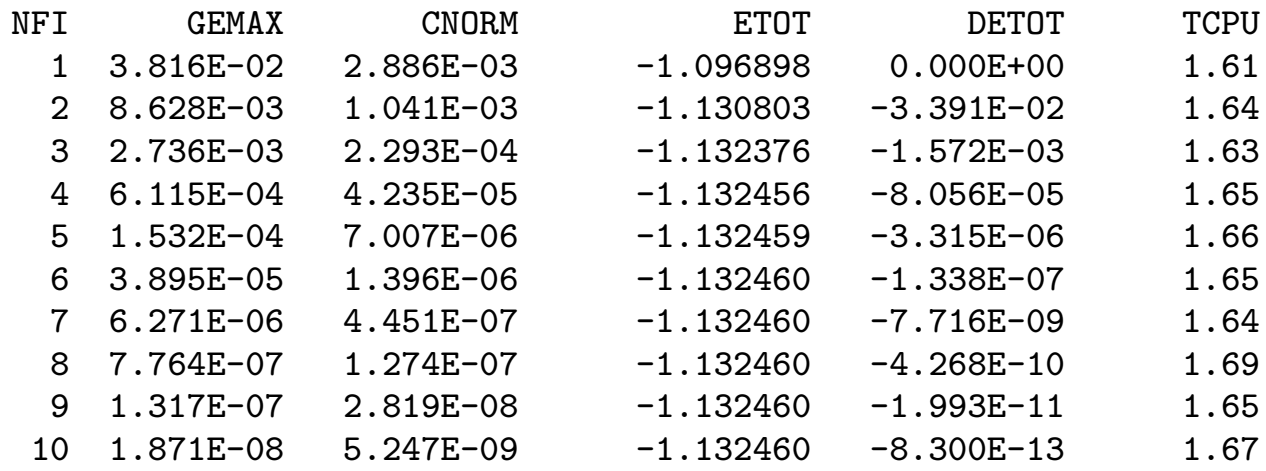

NFI: Step number (number of finite iterations) GEMAX: largest off-diagonal component

CNORM: average of the off-diagonal components

ETOT: total energy

DETOT: change in total energy to the previous step

TCPU: (CPU) time for this step.

#### Results in a.u.

\*\*\*\*\*\*\*\*\*\*\*\*\*\*\*\*\*\*\*\*\*\*\*\*\*\*\*\*\*\*\*\*\*\*\*\*\*\*\*\*\*\*\*\*\*\*\*\*\*\*\*\*\*\*\*\*\*\*\*\*\*\*\*\*  $\star$   $\star$ \* FINAL RESULTS \*  $\star$   $\star$ \*\*\*\*\*\*\*\*\*\*\*\*\*\*\*\*\*\*\*\*\*\*\*\*\*\*\*\*\*\*\*\*\*\*\*\*\*\*\*\*\*\*\*\*\*\*\*\*\*\*\*\*\*\*\*\*\*\*\*\*\*\*\*\* ATOM COORDINATES GRADIENTS (-FORCES) 1 H 8.2600 7.5589 7.5589 1.780E-02 -1.327E-16 -9.739E-17 2 H 6.8578 7.5589 7.5589 -1.780E-02 -2.065E-16 -1.807E-16 \*\*\*\*\*\*\*\*\*\*\*\*\*\*\*\*\*\*\*\*\*\*\*\*\*\*\*\*\*\*\*\*\*\*\*\*\*\*\*\*\*\*\*\*\*\*\*\*\*\*\*\*\*\*\*\*\*\*\*\*\*\*\*\* ELECTRONIC GRADIENT: MAX. COMPONENT = 9.23124E-09 NORM = 1.05089E-09 NUCLEAR GRADIENT: MAX. COMPONENT = 1.77986E-02 NORM = 1.02760E-02 TOTAL INTEGRATED ELECTRONIC DENSITY

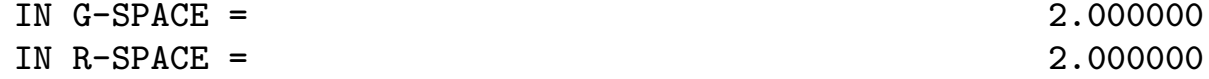

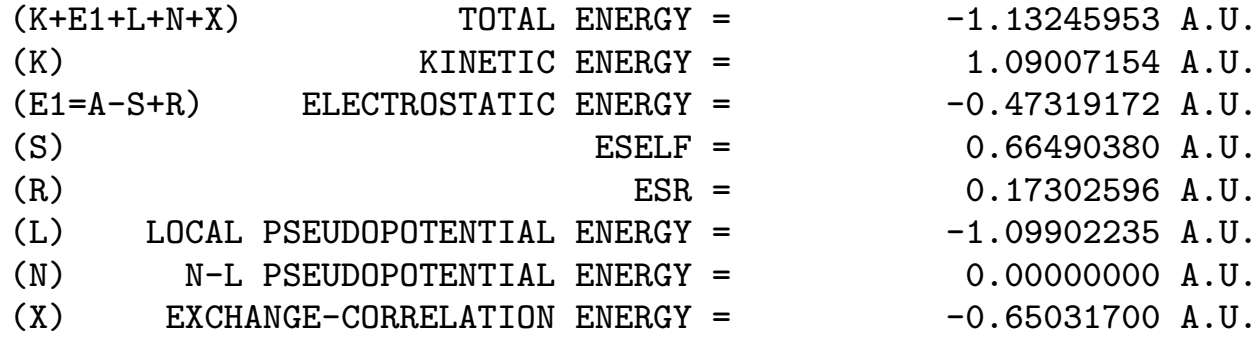

\*\*\*\*\*\*\*\*\*\*\*\*\*\*\*\*\*\*\*\*\*\*\*\*\*\*\*\*\*\*\*\*\*\*\*\*\*\*\*\*\*\*\*\*\*\*\*\*\*\*\*\*\*\*\*\*\*\*\*\*\*\*\*\*

#### Performance at the end

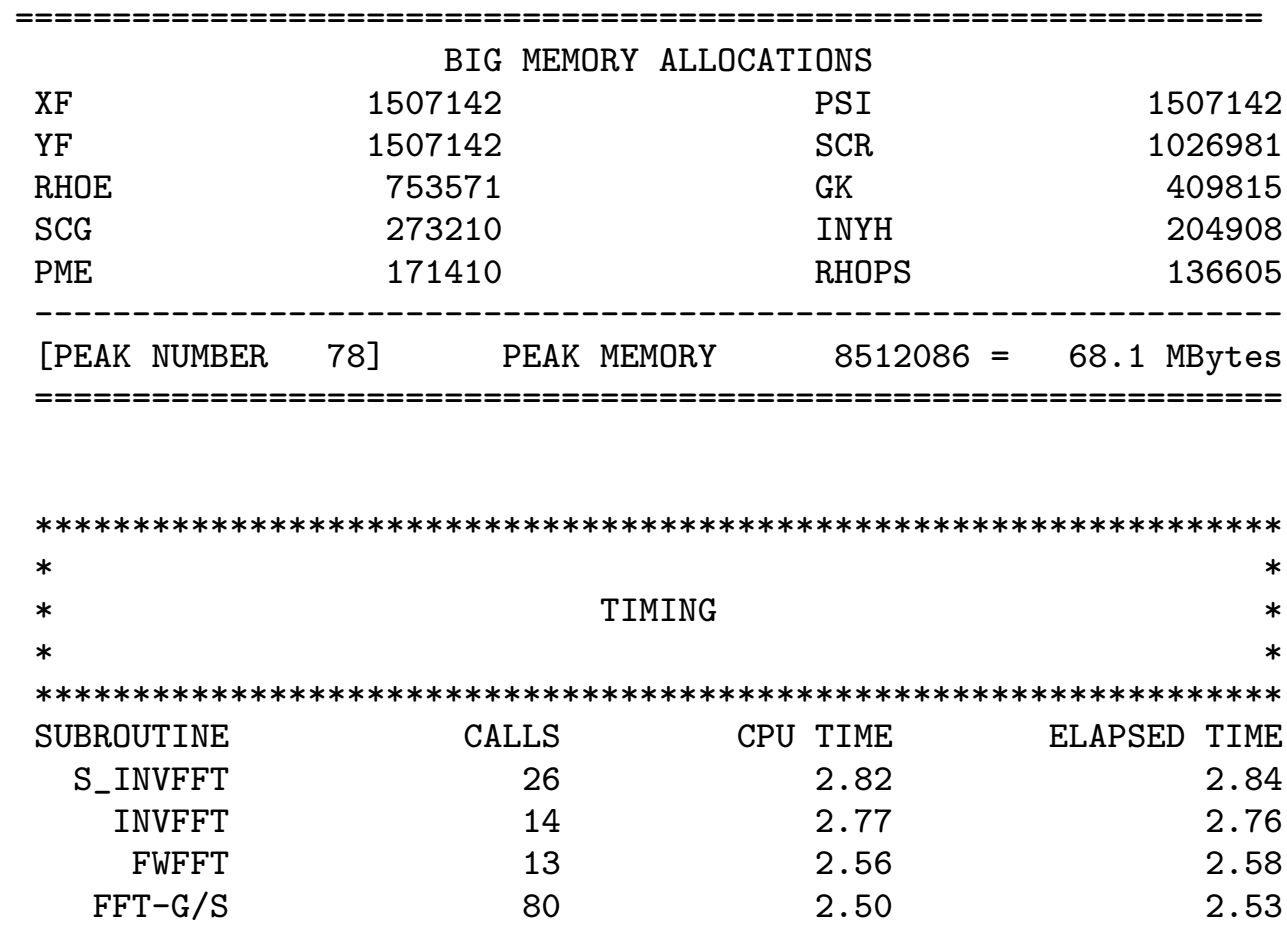

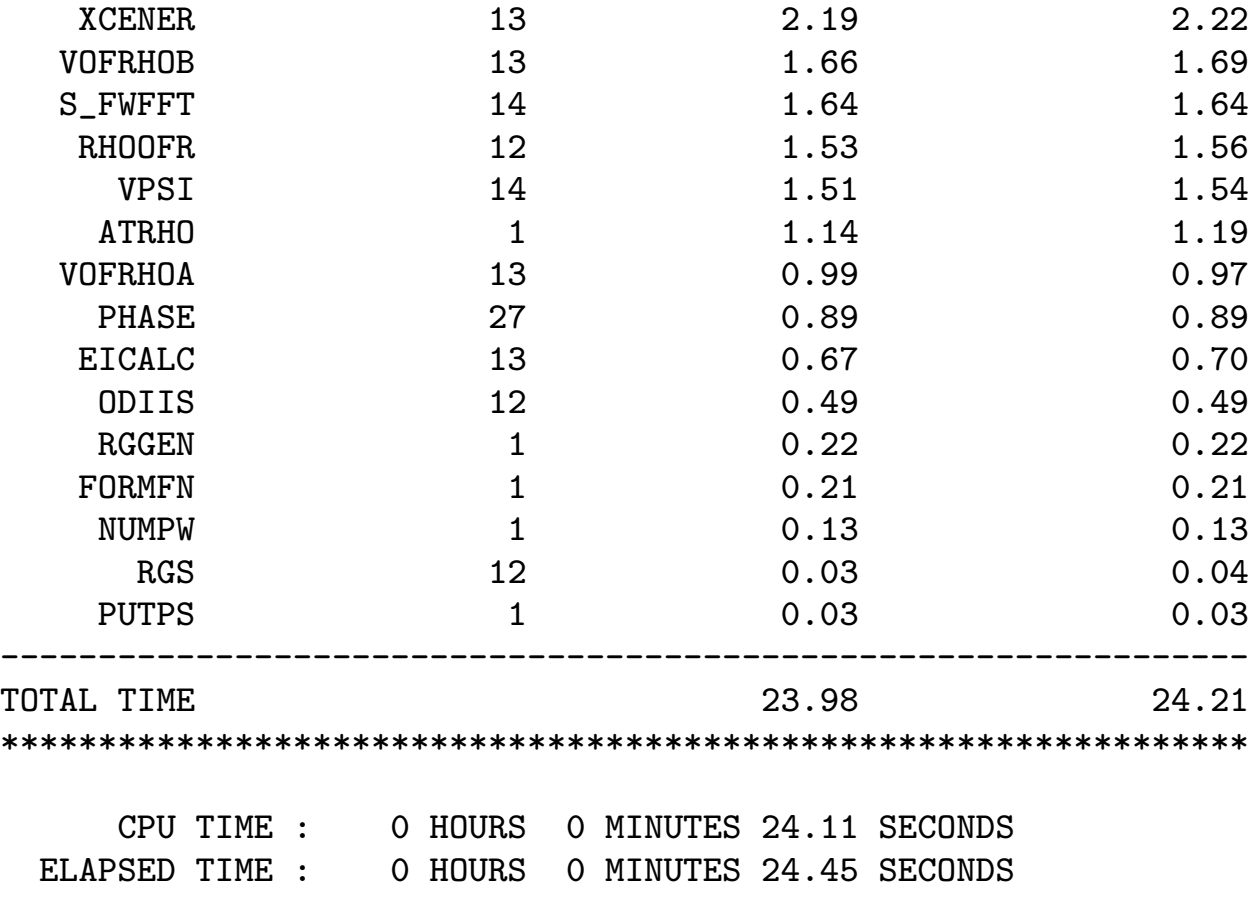

PROGRAM CPMD ENDED AT: Tue Jul 19 15:47:48 2005

## Wavefunction Optimization of H<sub>2</sub>: more output

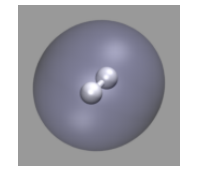

Apart from the console output, a CPMD run creates a few other files. Most importantly the restart file RESTART.1 and its companion file LATEST. The restart file contains the final state of the system when the program terminated. This is needed to start other calculations, which need a converged wavefunction as a starting point. The file GEOMETRY xyz contains cartesian coordinates in  $\AA$  - a format that can be read in by molecular visualization programs.

## Geometry Optimization of  $H_2$ : input

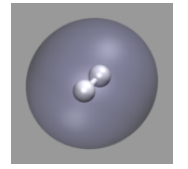

&CPMD OPTIMIZE GEOMETRY XYZ CONVERGENCE ORBITALS 1.0d-7 CONVERGENCE GEOMETRY 1.0d-4 &END

## Geometry Optimization of  $H_2$ : output

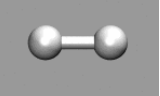

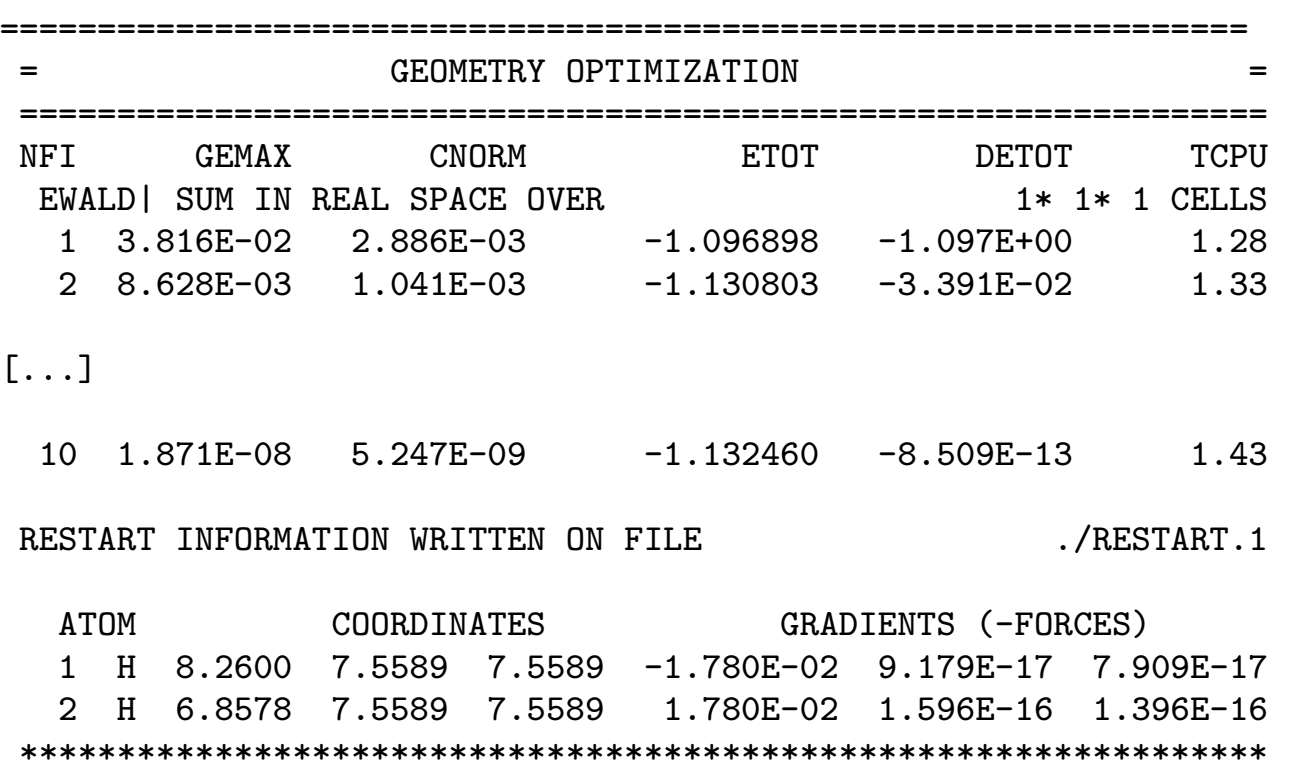

14

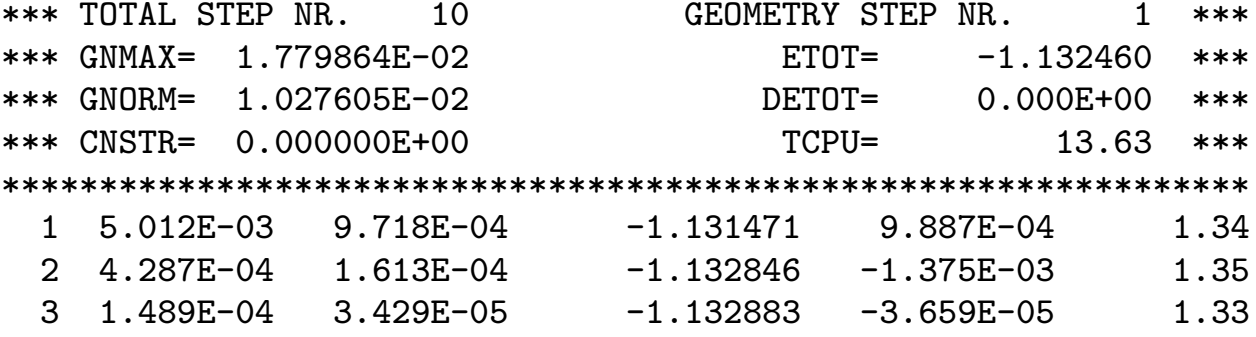

#### Results

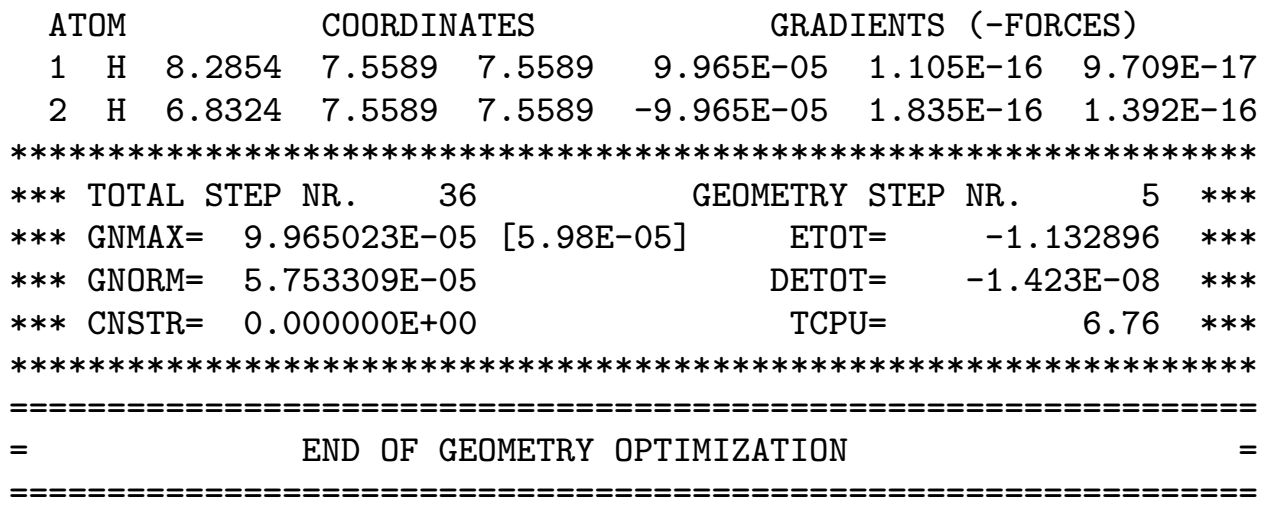

## Car-Parrinello MD of  $H_2$ : input

 $\equiv$ 

&CPMD MOLECULAR DYNAMICS CP RESTART WAVEFUNCTION COORDINATES LATEST TRAJECTORY XYZ TEMPERATURE 50.0D0 MAXSTEP 200 TIMESTEP 4.0 &END

# Car-Parrinello MD of  $H_2$ : output

#### restart

CAR-PARRINELLO MOLECULAR DYNAMICS

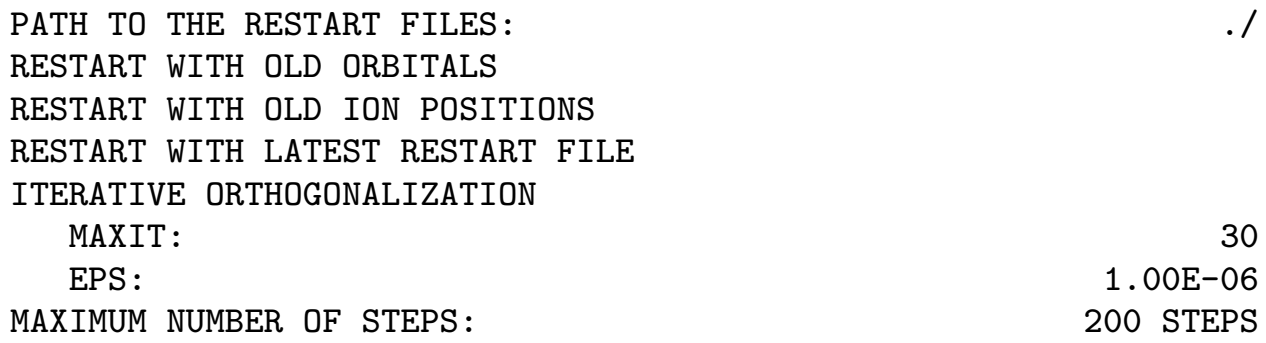

## Car-Parrinello MD of  $H_2$ : output

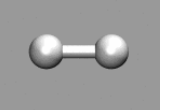

timestep, no T control  $\rightarrow$  microcanonical (NVE) ensemble

TIME STEP FOR ELECTRONS:  $4.0000$ TIME STEP FOR IONS: 4.0000 TRAJECTORIES ARE SAVED ON FILE TRAJEC.xyz IS SAVED ON FILE ELECTRON DYNAMICS: THE TEMPERATURE IS NOT CONTROLLED ION DYNAMICS: THE TEMPERATURE IS NOT CONTROLLED

# Car-Parrinello MD of  $H_2$ : output

No WF velocities found

RV30| WARNING! NO WAVEFUNCTION VELOCITIES

RESTART INFORMATION READ ON FILE ./RESTART.1

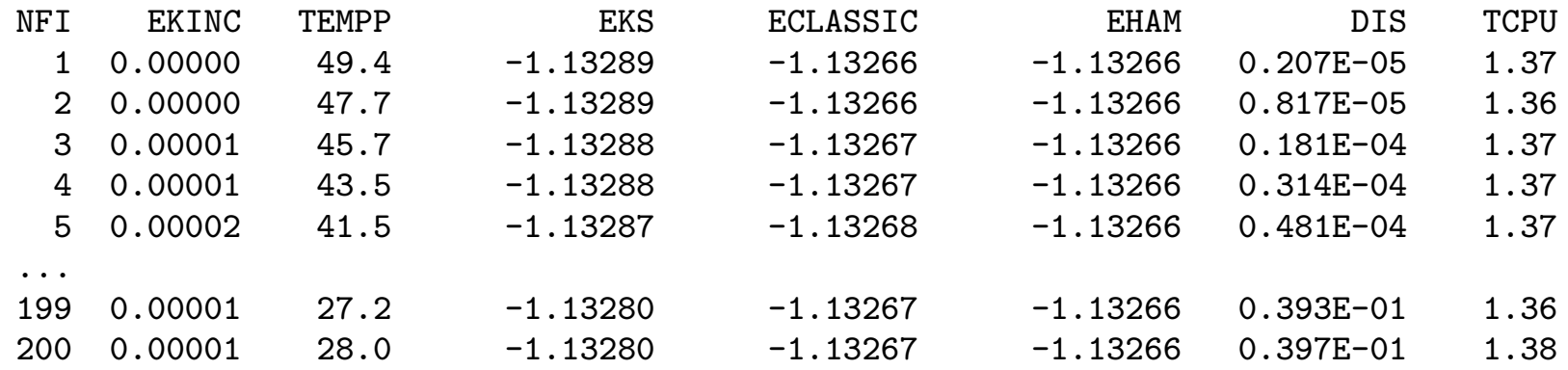

The columns mean:

NFI: Step number (number of finite iterations)

EKINC: (fictitious) kinetic energy of the electronic (sub-)system

TEMPP: Temperature  $(=$  kinetic energy / degrees of freedom) for atoms (ions)

EKS: Kohn-Sham Energy, equivalent to the potential energy in classical MD

ECLASSIC: Equivalent to the total energy in a classical MD (ECLASSIC = EHAM - EKINC) EHAM: total energy, should be conserved

DIS: mean squared displacement of the atoms from the initial coordinates.

TCPU: (CPU) time needed for this step.

### Car-Parrinello MD of H<sub>2</sub>: analysis

Evolution of various energies. Some energy from ionic system is transferred to fictitious electron dynamics (since the temperature never reaches the initial 50K again). The difference between the orange (EHAM) and the blue (ECLASSIC) graphs is EKINC, and the difference to the potential energy (EKS) is the kinetic energy in the ionic system.

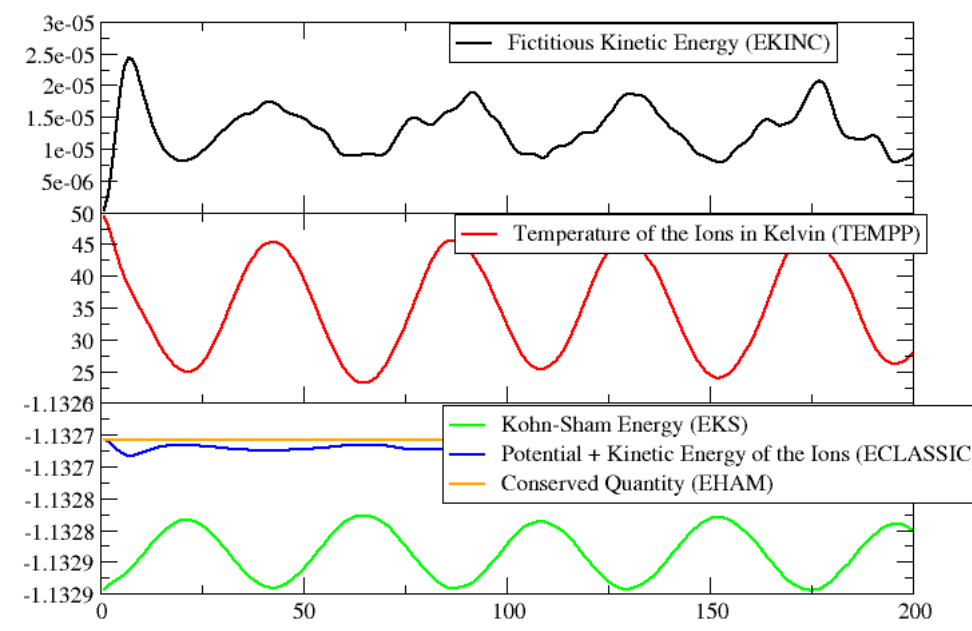

After the geometry optimization the hydrogen molecule is in the minimum of its potential. Upon start of the MD, the initial kinetic energy added to the system is slowly converted into potential energy (cf. EKS) as the bond is elongated. After a while the molecule reaches maximal elongation and the potential energy is converted back into kinetic energy (i.e. the temperature rises again). So we have a regular oscillation of the hydrogen molecule. Also, some energy is transferred into the fictitious dynamic of the electronic degrees of Potential + Kinetic Energy of the Ions (ECLASSIC)  $f$ reedom. For a meaningful Car-Parrinello MD this value has to be (and stay) very small (although for larger systems with more electrons, the absolute value of EKINC will be larger).

## Car-Parrinello MD of  $H_2$ : analysis

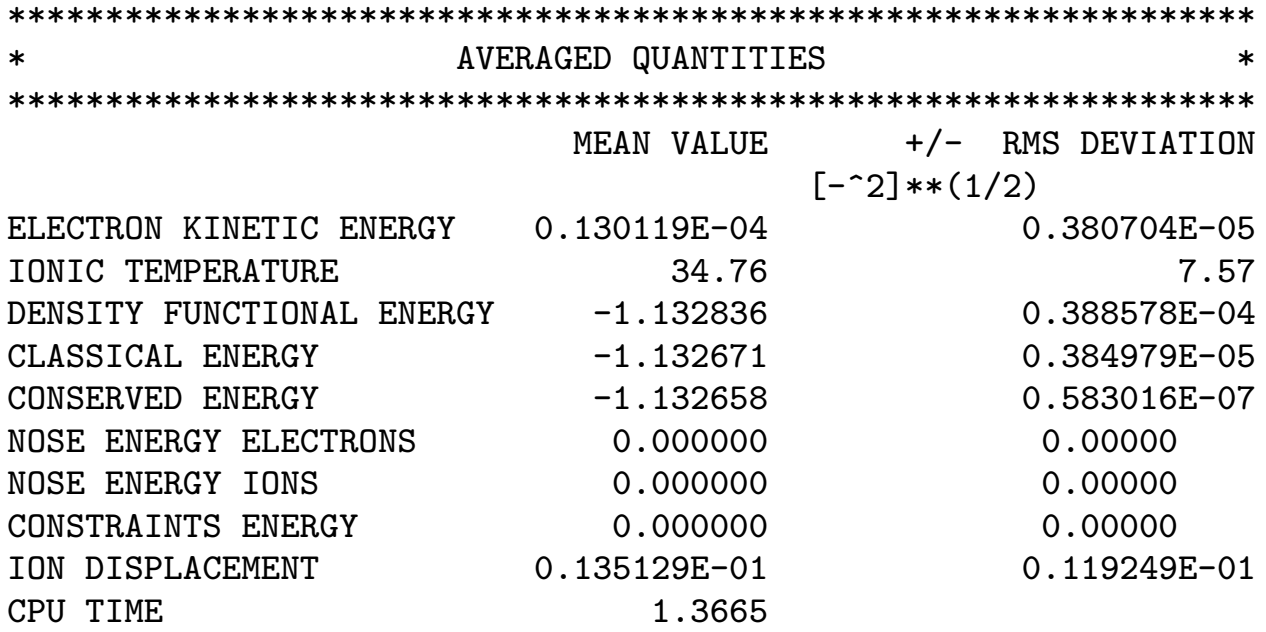

Summary of averages and root mean squared deviations for some quantities. Quite useful to detect unwanted energy drifts or too large fluctuations in the simulation.